# aspone.tr by tessi

Lettre d'information

Février 2023 - N° 86

## SOMMAIRE

### Chers déclarants,

Nous portons à votre connaissance dans cette lettre d'information des messages de la DGFiP annonçant un report de délai pour certaines télédéclarations et une alerte sur les CA3 de janvier. De nombreuses nouveautés sont également détaillées, notamment en ce qui concerne notre plateforme de saisie en ligne Web-Déclarations.

Bonne lecture à tous,

### L'équipe du portail ASPOne.fr

### Fiscal

- ▲ Messages de la DGFiP :
	- o Calendrier IFU/DAS2
	- o Dépôt des CA3 de janvier
- TVA Assujetti Unique

### Nouveautés

- Web-Déclarations
	- o Import TD Bilatéral
	- o Mise à jour des redevables via import CSV
	- o Validation globale d'un ensemble de formulaires
	- o Mise en exergue des différences entre l'import et les calculs de Web-**Déclarations**
- Suivi : mieux identifier la ROF DGFiP

### En Bref …

- Maintenance programmée
- Fermeture définitive AED Pôle Emploi
- Tarifs 2023
- Nouvelles coordonnées

### Fiscal …

### Messages de la DGFiP

 Campagne de collecte 2023 : réouverture du service « Tiers déclarants » et report de la date limite de dépôt des déclarations

« Le service « Tiers déclarants » a rencontré des difficultés techniques ayant conduit à une interruption de service de plusieurs jours. Les problèmes étant désormais résolus, le service est à nouveau opérationnel.

Pour tenir compte de cette interruption, la date limite de dépôt des déclarations initialement fixée au 31 janvier est reportée au 14 février 2023.

Les déclarations concernées sont les suivantes :

- déclaration salaires et honoraires (formulaire 2460) ;
- pensions et rentes (formulaire 2466);
- indemnités journalières de maladie et pensions d'invalidité ;

achats au détail de métaux ferreux et non ferreux (formulaire 2093).

Par ailleurs, la date limite de dépôt des déclarations des revenus de capitaux mobiliers - IFU (formulaire 2561) initialement fixée au 15 février est reportée au 22 février. Pour rappel :

- L'accès au service « Tiers déclarants » se fait depuis votre Espace professionnel du site impots.gouv.fr, sous la rubrique « Mes services / Tiers déclarants ».
- Le service « Tiers déclarants » permet d'accéder aux 2 procédures de déclaration : dépôt d'un fichier ou saisie d'un formulaire en ligne (déclarations de 50 bénéficiaires maximum).
- Toutes les informations utiles (adhésion au service « Tiers déclarants », modalités de confection du fichier, etc.) sont disponibles sous l'espace Tiers Déclarants du site impots.gouv.fr. Une attention particulière doit être portée à la compression et au chiffrement des fichiers qui permettent de sécuriser la transmission des fichiers (cf. guide de compression et chiffrement).

Nous vous prions de bien vouloir accepter nos excuses pour la gêne occasionnée.

Nous vous remercions de votre attention.

La Direction générale des Finances publiques »

## URGENT - Modalités de dépôts CA3 du mois de janvier 2023

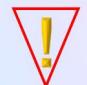

« Compte-tenu des particularités du palier de décembre 2022, il est demandé à l'ensemble des déposants de ne pas effectuer de dépôt 3310CA3 au titre du mois de janvier 2023 avant le 7 février 2023, et ce de façon impérative. »

Nous vous rappelons à toutes fins utiles que la date de mise en œuvre du nouveau millésime de TVA 2023 est planifiée pour le 7 février prochain :

- Pour les utilisateurs de logiciels agréés EDI, pensez à mettre à jour votre logiciel auprès de votre éditeur.
- Pour les utilisateurs de la solution WEB-Déclarations, le millésime sera installé automatiquement.

### TVA ASSUJETTI UNIQUE

Ce nouveau régime de TVA mis en place par l'Administration fiscale a été largement détaillé et présenté dans nos différentes lettres d'informations, et notamment la n°84 de septembre 2022 que vous pouvez consulter *ici*.

Conditions d'accès à la télédéclaration de l'ASSUJETTI UNIQUE :

- Seuls les comptes Entreprises de nature PREMIUM ont la possibilité d'effectuer les déclarations de ce régime de TVA particulier ; L'option « TVA AU » doit être activée dans la « Gestion des Comptes » dans votre espace privé.
- Les comptes « Tiers-Déclarants » et « Marques Blanches » doivent quant à eux simplement activer l'option pour disposer de cette fonctionnalité.

#### Rappel des modalités de détermination du flux facturable dans le contexte de la TVA ASSUJETTI UNIQUE :

- Entreprises (compte PREMIUM) :

Chaque Membre constitutif de l'Assujetti Unique sera considéré comme un SIREN complémentaire. Par exemple une entreprise qui se déclare en tant qu'ASSUJETTI

UNIQUE avec 10 membres se verra comptabiliser son compte PREMIUM (au titre de l'Assujetti Unique) et 10 SIREN complémentaires au titre des membres qui constituent le périmètre.

### Tiers-Déclarants / Marques Blanches :

- o Le flux PAU compte pour 1 unité ;
- o Chaque CA3 incluant les Annexes MAU pour chaque membre compte pour autant de SIREN distincts. Par exemple, une CA3 avec 1 Assujetti Unique et 10 annexes MAU comptera pour 11 flux.

Pour toute information complémentaire, n'hésitez pas à contacter notre service commercial au 01.41.31.52.30 ou par mail à contact@asp-one.fr

### Nouveautés …

### Web-Déclarations

### Web-Part : Import TD Bilatéral (IFU/DAS2)

Nombre d'entre vous nous ont récemment contacté pour pouvoir intégrer des fichiers au format « TD Bilatéral » en ce qui concerne les IFU et les DAS2. Cette solution était déjà effective au sein de Web-Déclarations, mais ne permettait pas toujours d'intégrer les fichiers issus de tous les éditeurs dont certains intégraient des sauts de ligne en fin d'enregistrement, et d'autres non.

Conscients de l'urgence pour certains d'entre vous, nous avons décidés d'intégrer la possibilité de convertir au sein de Web-Déclarations ces fichiers, qu'ils comportent ou non des sauts de lignes. Cette amélioration sera effective dès le 7 février 2023 prochain.

Attention toutefois : Web-Déclarations n'accepte en entrée que des fichiers mono-société  $\rightarrow$  1 fichier par dossier !

### $\triangleright$  Mise à jour des redevables via import CSV

Jusqu'à présent, seule la création des redevables dans Web-Déclarations était prise en charge via l'import CSV. Dans le cas où le redevable importé existait déjà avec le même SIRET, un message d'erreur s'affichait.

Désormais, un processus de mise à jour des redevables existants est effectué lors de l'import, dans le cas d'un SIRET identique. Les données mises à jour seront celles émanant de l'import, qui viendront se substituer à celles existantes. Seules les données fournies dans le fichier d'import sont mises à jour.

### $\triangleright$  Validation globale d'un ensemble de formulaires

Il s'agit de passer automatiquement l'état d'un formulaire à « Terminé » si les contrôles sur ce formulaire sont tous positifs à la suite d'un import. L'import peut être fait par toutes les possibilités offertes par le portail :

- Injection XML par Webservices ;
- Import Balance ;
- Import TD/Bilatéral ;

- …

Cela évite à l'utilisateur de repasser sur tous les formulaires importés afin de les valider un par un. Seuls ceux dont les contrôles ne sont pas satisfaits resteront à l'état « En Cours » et nécessiteront leur validation par l'utilisateur.

Exemple de l'import d'un IFU à partir d'un fichier TD/Bilatéral : les contrôles ont détecté des incohérences pour le formulaire 2561 n°2 ; Ce dernier devra être édité et corrigé avant de pouvoir envoyer la déclaration.

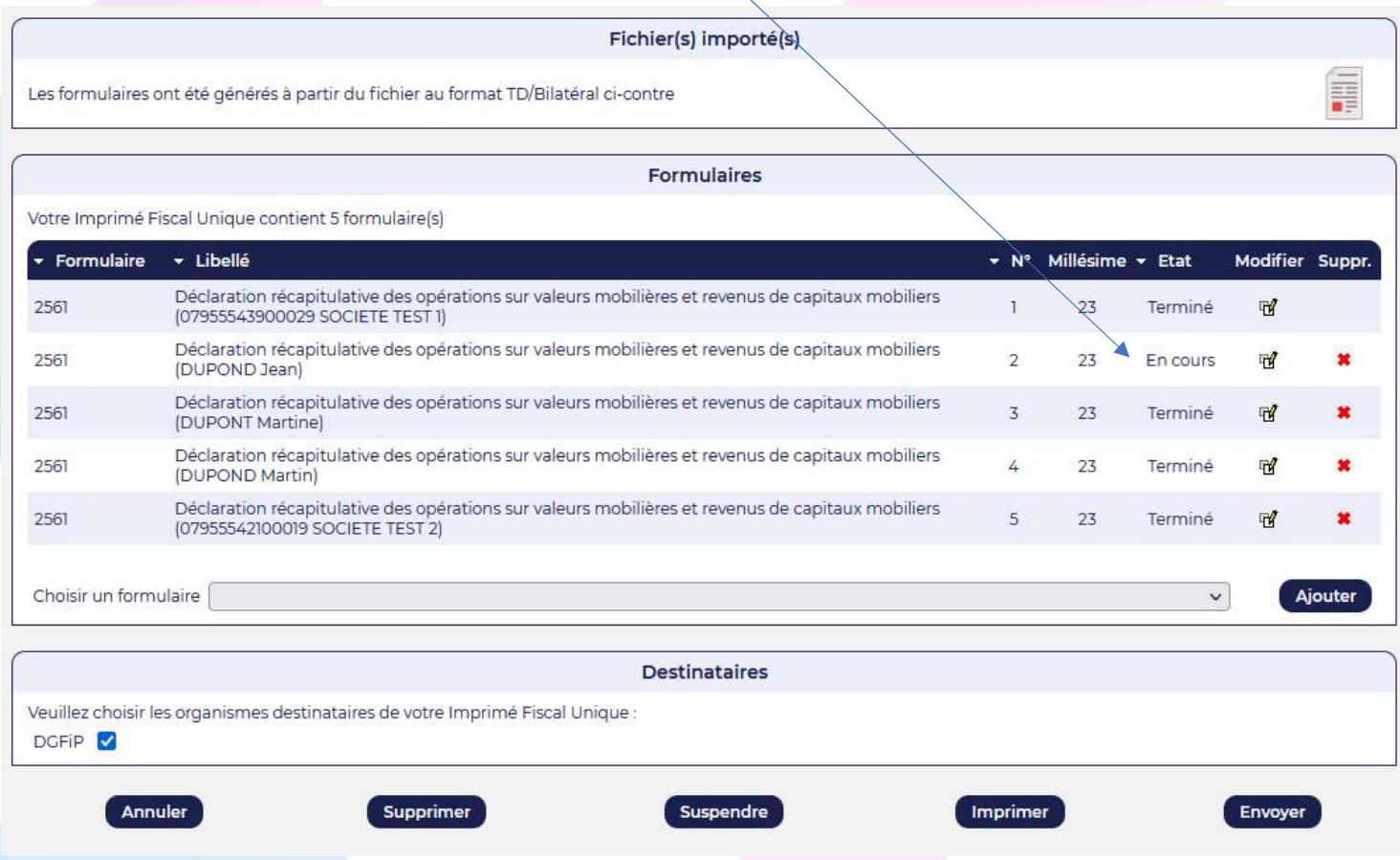

### Mise en exergue des différences entre l'import et les calculs de Web-Déclarations

En WEB-TVA, WEB-PAIEMENT et WEB-PART, des calculs sont automatiquement effectués sur les formulaires en fonction des montants saisis et/ou importés.

La règle de base dans Web-Déclarations est que toute saisie effectuée intentionnellement par l'utilisateur est prioritaire par rapport aux calculs implémentés dans les formulaires concernés, même si la valeur saisie n'est pas conforme au résultat du calcul.

Pour se faire, Web-Déclarations identifie un résultat par un signe égal de couleur verte si la valeur correspond aux calculs implémentés dans le formulaire, ou rouge si la valeur est différente du résultat attendu.

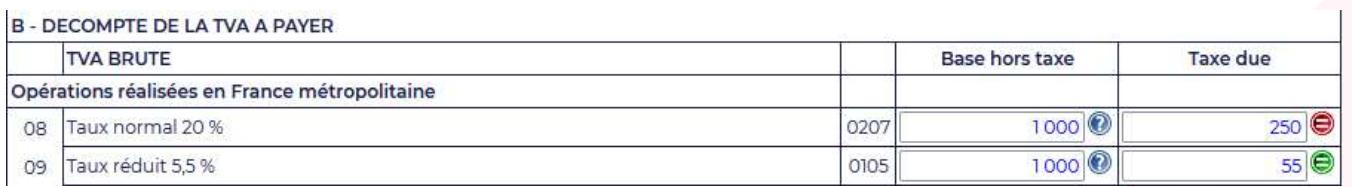

Jusqu'à présent, l'utilisateur pouvait manuellement forcer la saisie d'une valeur en la rendant non-conforme au calcul (identifiée dans ce cas-là par un signe égal rouge), mais s'il revenait en édition sur le formulaire après avoir validé, cette valeur forcée était perdue car Web-déclarations recalculait automatiquement toutes les zones du formulaire et les nouvelles valeurs venaient « écraser » les valeurs saisies. Désormais, c'est l'utilisateur qui doit indiquer à Web-Déclarations de forcer les calculs.

### Suivi : mieux identifier la ROF DGFiP

Dans le cas où une ROF télétransmise ne correspond pas à celle dont dispose la DGFiP, le portail vous remontait une anomalie émanant du destinataire et n'affichait dans le suivi que la ROF retournée par la DGFiP, celle télétransmise initialement n'apparaissant plus.

Désormais, un nouvel évènement de type « Information retournée par le destinataire » sera ajouté à la pile des statuts vous permettant d'identifier de façon claire la ROF retournée par la DGFiP ainsi que celle initialement télétransmise.

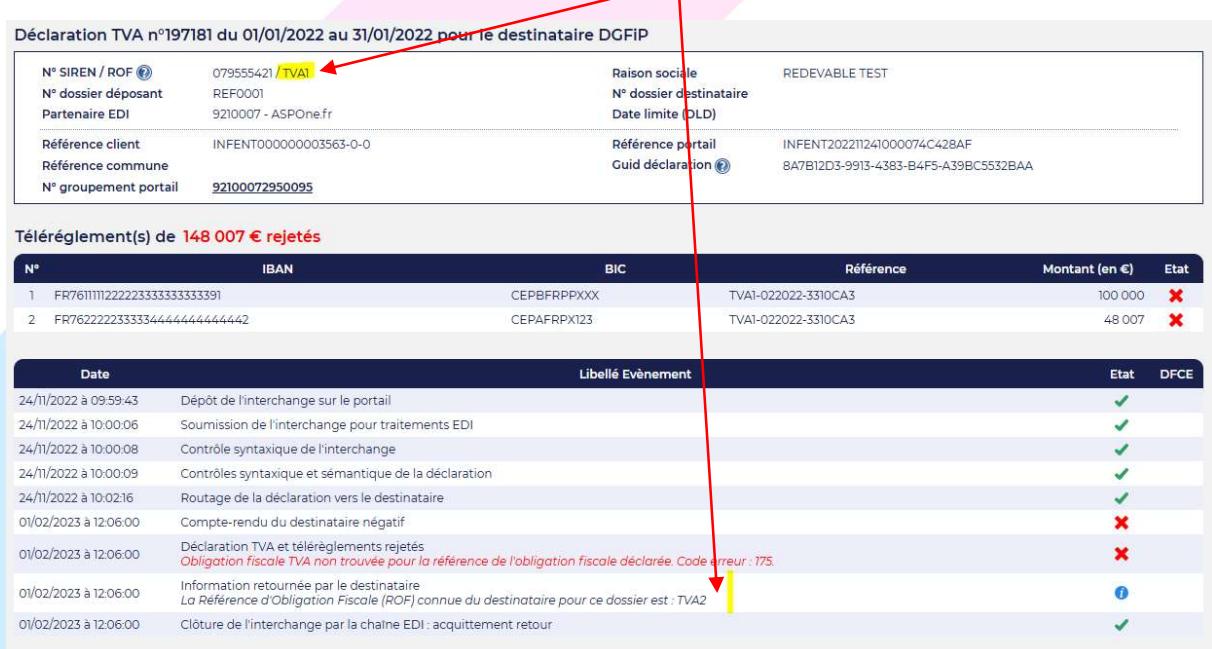

#### Maintenance programmée

Nous vous informons qu'une maintenance du portail ASPOne.fr est programmée sur l'environnement de PRODUCTION entrainant une indisponibilité totale des services :

- Le vendredi 03/03/2023 à partir de 20H00 jusqu'au dimanche 05/03/2023 18H00.

#### Fermeture définitive AED Pôle Emploi

Dans notre lettre d'information de novembre 2021 n°80, nous vous informions de l'arrêt imminent du flux AED Pôle EMPLOI (Attestation Employeur Dématérialisée au format N4DS) pour sa substitution par le signalement FTCU (Fin de Contrat de Travail Unique) en DSN, et ce dès le 01/01/2022.

Pôle Emploi a laissé ce flux ouvert pour laisser le temps aux entreprises de migrer vers les outils DSN permettant la substitution de ce flux. L'AED N4DS fermera définitivement le 31/03/2023 prochain.

- $\Rightarrow$  Les mandataires de particulier employeur doivent prendre contact directement avec le support de Pôle Emploi en écrivant sur la BAL SupportDN-AC@pole-emploi.fr afin d'être guidé pour l'usage de l'unique solution à leur disposition.
- $\Rightarrow$  Le secteur public a encore du temps pour passer en signalement FCTU. Il est recommandé pour les entités concernées d'utiliser l'UPLOAD directement sur le site de Pôle Emploi.

Pour plus d'information, n'hésitez pas à contacter notre support clients à hotmel@asp-one.fr ou au 04.77.81.04.69.

#### Tarifs 2023

Malgré l'inflation, nous faisons le maximum pour ne pas pénaliser nos clients en maintenant des prix stables sur le portail. Nous vous informons qu'au titre de l'année 2023, le prix de nos services télédéclaratifs ne changera pas avec l'accord de notre groupe TESSI. Seuls le tarif de récupération des relevés de comptes bancaires évoluera comme indiqué ci-après :

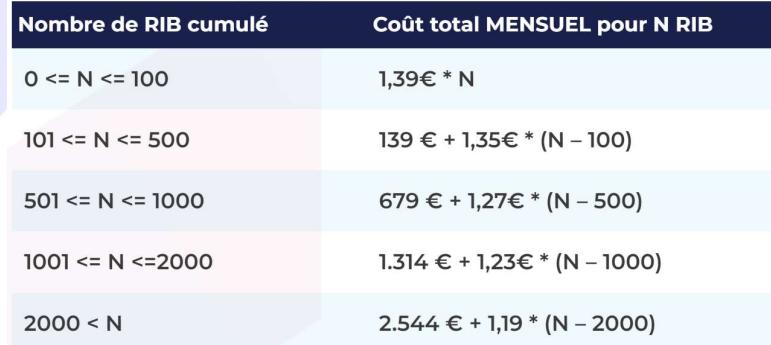

La Boite aux lettres spécifiques aux relevés passe quant à elle de 15€HT/an à 18€HT/an.

Ces nouveaux tarifs seront prochainement publiés sur notre site internet https://www.aspone.fr.

### Nouvelles coordonnées

Le siège social du portail ASPOne.fr a changé depuis le 1<sup>er</sup> février 2023. Vous pouvez désormais nous joindre à :

> ASPOne.fr Bâtiment ILEO 27/33 quai Alphonse Le Gallo 92100 Boulogne Billancourt

Conformément à la loi informatique et liberté du 06/01/1978 (art.27), vous disposez d'un droit d'accès et de rectification des données vous concernant. Si vous ne souhaitez plus recevoir d'emails de ce type de la part d'ASPOne.fr, merci de cliquer *ici*.

> ASPOne.fr (Groupe TESSI) - Bâtiment ILEO - 27/33 quai Alphonse Le Gallo - 92100 Boulogne Billancourt Tél. : 01.41.31.52.30 - Fax : 01.41.31.52.34 - Support : 04.77.81.04.69

Nous vous informons que ASPOne.fr traite vos données personnelles pour des besoins de prospection commerciale. Conformément à la loi n°78-17 du 6 janvier 1978 relative à l'informatique, aux fichiers et aux libertés, ainsi qu'au règlement européen « 2016/679/ UE du 27 Avril 2016 » relatif à la protection des personnes physiques à l'égard du traitement des données personnelles et à leur libre circulation, vous disposez des droits d'accès, d'opposition, de rectification, d'effacement, de limitation et de portabilité de vos données personnelles. Vous pouvez les exercer en vous adressant au délégué à la protection des données du Groupe Tessi par e-mail à : dpo.tessi@tessi.fr. Pour plus de détails concernant l'utilisation de vos données et l'exercice de vos droits, nous vous invitons à consulter le document disponible *ici*.